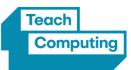

| Year Group | Computing<br>Systems and<br>Networks | Data and<br>Information | Programming A | Programming B | Creating Media<br>A | Creating Media<br>B |  |
|------------|--------------------------------------|-------------------------|---------------|---------------|---------------------|---------------------|--|
|------------|--------------------------------------|-------------------------|---------------|---------------|---------------------|---------------------|--|

| Year 1 Units: Technology Ar                                                                                                    | ound Grouping Data                                                                                  | Moving A Robot                                                                                                    | Introduction To<br>Animation                                                                                                    | Digital Painting                                                                                                    | Digital Writing                                                                                                    |
|----------------------------------------------------------------------------------------------------|----------------------------------------------------------------------------------------------------|----------------------------------------------------------------------------------------------------|----------------------------------------------------------------------------------------------------|----------------------------------------------------------------------------------------------------|----------------------------------------------------------------------------------------------------|
| <ul> <li>I can explain how technology example help us</li> <li>I can explain technology as som that helps us</li> <li>I can locate examof technology in technology in technology is technology in technology in technology in technology in technology is technology in technology in technology in technology is technology in technology is technology in technology is technology in technology is technology in technology is technology in technology is technology in technology is technology is technology is technology in technology is technology in technology is technology is tech</li></ul> | Les- I can draw lines on a<br>screen and explain<br>which tools I used<br>- I can make marks on<br> | <ul> <li>I can match a<br/>command to an<br/>outcome</li> <li>I can predict the<br/>outcome of a command<br/>on a device</li> <li>I can run a command<br/>on a device</li> <li>I can follow an<br/>instruction</li> <li>I can give directions</li> <li>I can recall words</li> <li>that can be acted out</li> <li>I can compare</li> <li>forwards and</li> <li>backwards movements</li> <li>I can predict the</li> <li>outcome of a sequence</li> <li>involving forwards and</li> <li>backwards commands</li> <li>I can start a sequence</li> <li>from the same place</li> <li>I can compare left</li> <li>and right turns</li> <li>I can experiment with</li> <li>turn and move</li> <li>commands to move a</li> <li>robot</li> <li>I can predict the</li> <li>outcome of a sequence</li> </ul> | <ul> <li>I can compare<br/>different programming<br/>tools</li> <li>I can find which<br/>commands to move a<br/>sprite</li> <li>I can use commands<br/>to move a sprite</li> <li>I can use commands<br/>to move a sprite</li> <li>I can un my program</li> <li>I can use a Start<br/>block in a program</li> <li>I can use more than<br/>one block by joining<br/>them together</li> <li>I can change the<br/>value</li> <li>I can find blocks that<br/>have numbers</li> <li>I can say what<br/>happens when I change<br/>a value</li> <li>I can add blocks to<br/>each of my sprites</li> <li>I can show that a<br/>project can include<br/>more than one sprite</li> <li>I can choose<br/>appropriate artwork<br/>for my project</li> </ul> | <ul> <li>I can draw lines on a screen and explain which tools I used</li> <li>I can make marks on a screen and explain which tools I used</li> <li>I can use the paint tools to draw a picture</li> <li>I can use the paint tools to draw a picture</li> <li>I can use the shape and line tools</li> <li>I can use the shape and line tools of fectively</li> <li>I can use the shape and line tools to recreate the work of an artist</li> <li>I can create a picture in the style of an artist</li> <li>I can choose</li> <li>appropriate paint tools</li> <li>and colours to recreate the work of an artist</li> <li>I can choose</li> <li>I can choose<td><ul> <li>I can identify and find<br/>keys on a keyboard</li> <li>I can open a word<br/>processor</li> <li>I can recognise keys<br/>on a keyboard</li> <li>I can enter text into a<br/>computer</li> <li>I can use backspace to<br/>remove text</li> <li>I can use letter,<br/>number, and space keys</li> <li>I can explain what the<br/>keys that I have learnt<br/>about already do</li> <li>I can identify the<br/>toolbar and use bold,<br/>italic, and underline</li> <li>I can select all of the<br/>text by clicking and<br/>dragging</li> <li>I can decide if my<br/>changes have improved<br/>my writing</li> <li>I can say what tool I</li> </ul></td></li></ul> | <ul> <li>I can identify and find<br/>keys on a keyboard</li> <li>I can open a word<br/>processor</li> <li>I can recognise keys<br/>on a keyboard</li> <li>I can enter text into a<br/>computer</li> <li>I can use backspace to<br/>remove text</li> <li>I can use letter,<br/>number, and space keys</li> <li>I can explain what the<br/>keys that I have learnt<br/>about already do</li> <li>I can identify the<br/>toolbar and use bold,<br/>italic, and underline</li> <li>I can select all of the<br/>text by clicking and<br/>dragging</li> <li>I can decide if my<br/>changes have improved<br/>my writing</li> <li>I can say what tool I</li> </ul> |

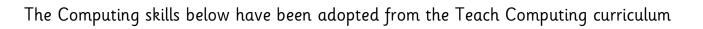

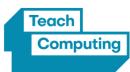

| Year Group | Computing<br>Systems and<br>Networks                                                                                                    | Data and<br>Information                                                                                                    | Programming A                                                                                                    | Programming B                                                                                                    | Creating Media<br>A                                                                                                    | Creating Media<br>B                                                                                                    |
|------------|----------------------------------------------------------------------------------------------------|----------------------------------------------------------------------------------------------------|----------------------------------------------------------------------------------------------------|----------------------------------------------------------------------------------------------------|----------------------------------------------------------------------------------------------------|----------------------------------------------------------------------------------------------------|
|            | - I can use the arrow<br>keys to move the cursor<br>- I can discuss how we<br>benefit from these rules<br>- I can give examples of<br>some of these rules<br>- I can identify rules to<br>keep us safe and healthy<br>when we are using<br>technology in and<br>beyond the home | <ul> <li>I can say which tools<br/>were helpful and why</li> <li>I know that different<br/>paint tools do different<br/>jobs</li> <li>I can change the<br/>colour and brush sizes</li> <li>I can make dots of<br/>colour on the page</li> <li>I can use dots of<br/>colour to create a<br/>picture in the style of<br/>an artist on my own</li> <li>I can explain that<br/>pictures can be made<br/>in lots of different<br/>ways</li> <li>I can say whether I<br/>prefer painting using a<br/>computer or using<br/>paper</li> <li>I can spot the<br/>differences between<br/>painting on a computer<br/>and on paper</li> </ul> | involving up to four<br>commands<br>- I can choose the<br>order of commands in<br>a sequence<br>- I can debug my<br>program<br>- I can explain what<br>my program should do<br>- I can identify several<br>possible solutions<br>- I can plan two<br>programs<br>- I can use two<br>different programs to<br>get to the same place | - I can create an<br>algorithm for each<br>sprite<br>- I can decide how<br>each sprite will move<br>- I can add<br>programming blocks<br>based on my algorithm<br>- I can test the<br>programs I have<br>created<br>- I can use sprites that<br>match my design | - I can change the colour<br>and brush sizes<br>- I can make dots of<br>colour on the page<br>- I can use dots of colour<br>to create a picture in the<br>style of an artist on my<br>own<br>- I can explain that<br>pictures can be made in<br>lots of different ways<br>- I can say whether I<br>prefer painting using a<br>computer or using paper<br>- I can spot the<br>differences between<br>painting on a computer<br>and on paper | used to change the text<br>- I can use 'undo' to<br>remove changes<br>- I can explain the<br>differences between<br>typing and writing<br>- I can make changes to<br>text on a computer<br>- I can say why I prefer<br>typing or writing |

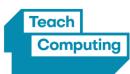

|  | Computing<br>Systems and<br>Networks | Data and<br>Information | Programming A | Programming B | Creating Media<br>A | Creating Media<br>B |
|--|--------------------------------------|-------------------------|---------------|---------------|---------------------|---------------------|
|--|--------------------------------------|-------------------------|---------------|---------------|---------------------|---------------------|

| Year 2 Units: | IT Around Us                                                                                                    | Pictograms                                                                                                    | Robot Algorithms                                                                                                    | An Introduction To<br>Quizzes                                                                                                    | Digital Photography                                                                                                    | Making Music                                                                                                    |
|---------------|----------------------------------------------------------------------------------------------------|----------------------------------------------------------------------------------------------------|----------------------------------------------------------------------------------------------------|----------------------------------------------------------------------------------------------------|----------------------------------------------------------------------------------------------------|----------------------------------------------------------------------------------------------------|
|               | <ul> <li>I can describe some<br/>uses of computers</li> <li>I can identify examples<br/>of computers</li> <li>I can identify that a<br/>computer is a part of IT</li> <li>I can identify examples<br/>of IT</li> <li>I can identify that<br/>some IT can be used in<br/>more than one way</li> <li>I can sort school IT by<br/>what it's used for</li> <li>I can find examples of<br/>information technology</li> <li>I can sort IT by where<br/>it is found</li> <li>I can talk about uses of<br/>information technology</li> <li>I can demonstrate how<br/>IT devices work together</li> <li>I can say why we use<br/>IT</li> <li>I can list different uses<br/>of information<br/>technology</li> <li>I can say how rules can</li> </ul> | <ul> <li>I can compare totals<br/>in a tally chart</li> <li>I can record data in a<br/>tally chart</li> <li>I can represent a tally<br/>count as a total</li> <li>I can enter data onto<br/>a computer</li> <li>I can use a computer<br/>to view data in a<br/>different format</li> <li>I can use pictograms<br/>to answer simple<br/>questions about objects</li> <li>I can explain what<br/>the pictogram shows</li> <li>I can organise data in<br/>a tally chart</li> <li>I can use a tally chart<br/>to create a pictogram</li> <li>I can answer 'more<br/>than'/'less than' and<br/>'most/least' questions<br/>about an attribute</li> <li>I can tally objects<br/>using a common<br/>attribute</li> </ul> | <ul> <li>I can choose a series<br/>of words that can be<br/>enacted as a sequence</li> <li>I can follow<br/>instructions given by<br/>someone else</li> <li>I can give clear and<br/>unambiguous<br/>instructions</li> <li>I can create different<br/>algorithms for a range<br/>of sequences (using the<br/>same commands)</li> <li>I can show the<br/>difference in outcomes<br/>between two sequences<br/>that consist of the<br/>same commands</li> <li>I can use an<br/>algorithm to program a<br/>sequence on a floor<br/>robot</li> <li>I can compare my<br/>prediction to the<br/>program outcome</li> <li>I can predict the<br/>outcome of a sequence</li> </ul> | <ul> <li>I can identify that a program needs to be started</li> <li>I can identify the start of a sequence</li> <li>I can show how to run my program</li> <li>I can change the outcome of a sequence of commands</li> <li>I can match two sequences with the same outcome</li> <li>I can predict the outcome of a sequence of commands</li> <li>I can predict the outcome of a sequence of commands</li> <li>I can build the sequences of blocks I need</li> <li>I can decide which blocks to use to meet the design</li> <li>I can work out the actions of a sprite in an algorithm</li> <li>I can choose backgrounds for the design</li> <li>I can choose characters for the</li> </ul> | <ul> <li>I can explain what I did<br/>to capture a digital<br/>photo</li> <li>I can recognise what<br/>devices can be used to<br/>take photographs</li> <li>I can talk about how to<br/>take a photograph</li> <li>I can explain the<br/>process of taking a good<br/>photograph</li> <li>I can explain why a<br/>photo looks better in<br/>portrait or landscape<br/>format</li> <li>I can take photos in<br/>both landscape and<br/>portrait format</li> <li>I can discuss how to<br/>take a good photograph</li> <li>I can identify what is<br/>wrong with a<br/>photograph</li> <li>I can improve a<br/>photograph by retaking<br/>it</li> <li>I can experiment with<br/>different light sources</li> <li>I can explain why a<br/>picture may be unclear</li> </ul> | <ul> <li>I can describe how<br/>music makes me feel,</li> <li>e.g. happy or sad</li> <li>I can identify simple<br/>differences in pieces of<br/>music</li> <li>I can listen with<br/>concentration to a<br/>range of music (links to<br/>the Music curriculum)</li> <li>I can create a rhythm<br/>pattern</li> <li>I can explain that<br/>music is created and<br/>played by humans</li> <li>I can play an<br/>instrument following a<br/>rhythm pattern</li> <li>I can identify that<br/>music is a sequence of<br/>notes</li> <li>I can use a computer<br/>to create a musical<br/>pattern using three<br/>notes</li> <li>I can identify that<br/>music is a sequence of</li> </ul> |

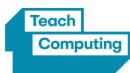

| Year Group | Computing<br>Systems and<br>Networks                                                                                                    | Data and<br>Information                                                                                                    | Programming A                                                                                                    | Programming B                                                                                                    | Creating Media<br>A                                                                                                    | Creating Media<br>B                                                                                                    |
|------------|----------------------------------------------------------------------------------------------------|----------------------------------------------------------------------------------------------------|----------------------------------------------------------------------------------------------------|----------------------------------------------------------------------------------------------------|----------------------------------------------------------------------------------------------------|----------------------------------------------------------------------------------------------------|
|            | Networks         help keep me safe         - I can talk about         different rules for using         IT         - I can explain the need         to use IT in different         ways         - I can identify the         choices that I make         when using IT         - I can use IT for         different types of         activities | <ul> <li>I can choose a<br/>suitable attribute to<br/>compare people</li> <li>I can collect the data<br/>I need</li> <li>I can create a<br/>pictogram and draw<br/>conclusions from it</li> <li>I can give simple<br/>examples of why<br/>information should not<br/>be shared</li> <li>I can share what I<br/>have found out using a<br/>computer</li> <li>I can use a computer<br/>program to present<br/>information in different<br/>ways</li> </ul> | <ul> <li>I can explain the choices I made for my mat design</li> <li>I can identify different routes around my mat</li> <li>I can test my mat to make sure that it is usable</li> <li>I can create an algorithm to meet my goal</li> <li>I can explain what my algorithm should achieve</li> <li>I can use my algorithm to create a program</li> <li>I can plan algorithms for different parts of a task</li> <li>I can put together the different parts of my</li> </ul> | design<br>- I can create a<br>program based on the<br>new design<br>- I can build sequences<br>of blocks to match my<br>design<br>- I can choose the<br>images for my own<br>design<br>- I can create an<br>algorithm<br>- I can compare my<br>project to my design<br>- I can debug my<br>program<br>- I can improve my<br>project by adding<br>features | <ul> <li>I can explore the effect<br/>that light has on a photo</li> <li>I can explain my<br/>choices</li> <li>I can recognise that<br/>images can be changed</li> <li>I can use a tool to<br/>achieve a desired effect</li> <li>I can apply a range of<br/>photography skills to<br/>capture a photo</li> <li>I can identify which<br/>photos are real and<br/>which have been<br/>changed</li> <li>I can recognise which<br/>photos have been<br/>changed</li> </ul> | notes<br>- I can refine my<br>musical pattern on a<br>computer<br>- I can use a computer<br>to create a musical<br>pattern using three<br>notes<br>- I can describe an<br>animal using sounds<br>- I can explain my<br>choices<br>- I can save my work<br>- I can explain how I<br>made my work better<br>- I can listen to music<br>and describe how it<br>makes me feel<br>- I can reopen my work |
|            |                                                                                                    |                                                                                                    | - I can test and debug<br>each part of the<br>program                                                                                                    |                                                                                                    |                                                                                                    |                                                                                                    |

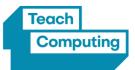

| Year Group Computing<br>Systems and<br>Networks | Data and<br>Information | Programming A | Programming B | Creating Media<br>A | Creating Media<br>B |  |
|-------------------------------------------------|-------------------------|---------------|---------------|---------------------|---------------------|--|
|-------------------------------------------------|-------------------------|---------------|---------------|---------------------|---------------------|--|

| Year 3 Units: | Connecting<br>Computers                                                                                                    | Databases                                                                                                    | Sequence In Music                                                                                                    | Events In Actions                                                                                                    | Animation                                                                                                    | Desktop Publishing                                                                                                    |
|---------------|----------------------------------------------------------------------------------------------------|----------------------------------------------------------------------------------------------------|----------------------------------------------------------------------------------------------------|----------------------------------------------------------------------------------------------------|----------------------------------------------------------------------------------------------------|----------------------------------------------------------------------------------------------------|
|               | <ul> <li>I can explain that<br/>digital devices accept<br/>inputs</li> <li>I can explain that<br/>digital devices produce<br/>outputs</li> <li>I can follow a process</li> <li>I can classify input<br/>and output devices</li> <li>I can describe a<br/>simple process</li> <li>I can design a digital<br/>device</li> <li>I can explain how I<br/>use digital devices for<br/>different activities</li> <li>I can recognise<br/>similarities between<br/>using digital devices<br/>and non-digital tools</li> <li>I can suggest<br/>differences between<br/>using digital devices<br/>and non-digital tools</li> <li>I can discuss why we<br/>need a network switch</li> <li>I can explain how<br/>messages are passed<br/>through multiple<br/>connections</li> </ul> | <ul> <li>I can create two groups<br/>of objects separated by<br/>one attribute</li> <li>I can investigate<br/>questions with yes/no<br/>answers</li> <li>I can make up a yes/no<br/>question about a<br/>collection of objects</li> <li>I can arrange objects<br/>into a tree structure</li> <li>I can create a group of<br/>objects within an existing<br/>group</li> <li>I can select an attribute<br/>to separate objects into<br/>groups</li> <li>I can group objects<br/>using my own yes/no<br/>questions</li> <li>I can select objects to<br/>arrange in a branching<br/>database</li> <li>I can compare two<br/>branching database<br/>structures</li> <li>I can create yes/no</li> </ul> | <ul> <li>I can explain that<br/>objects in Scratch have<br/>attributes (linked to)</li> <li>I can identify the<br/>objects in a Scratch<br/>project (sprites,<br/>backdrops)</li> <li>I can recognise that<br/>commands in Scratch<br/>are represented as<br/>blocks</li> <li>I can choose a word<br/>which describes an on-<br/>screen action for my<br/>plan</li> <li>I can create a<br/>program following a<br/>design</li> <li>I can identify that<br/>each sprite is controlled<br/>by the commands I<br/>choose</li> <li>I can create a<br/>sequence of connected<br/>commands</li> <li>I can explain that the<br/>objects in my project<br/>will respond exactly to<br/>the code</li> </ul> | <ul> <li>I can choose which<br/>keys to use for actions<br/>and explain my choices</li> <li>I can explain the<br/>relationship between<br/>an event and an action</li> <li>I can identify a way<br/>to improve a program</li> <li>I can choose a<br/>character for my<br/>project</li> <li>I can choose a<br/>suitable size for a<br/>character in a maze</li> <li>I can program<br/>movement</li> <li>I can choose blocks to<br/>set up my program</li> <li>I can consider the real<br/>world when making<br/>design choices</li> <li>I can use a<br/>programming extension</li> <li>I can choose suitable<br/>keys to turn on<br/>additional features</li> </ul> | <ul> <li>I can create an effective<br/>flip book—style<br/>animation</li> <li>I can draw a sequence<br/>of pictures</li> <li>I can explain how an<br/>animation/flip book<br/>works</li> <li>I can create an effective<br/>stop-frame animation</li> <li>I can create an effective<br/>stop-frame animation</li> <li>I can explain why little<br/>changes are needed for<br/>each frame</li> <li>I can predict what an<br/>animation will look like</li> <li>I can break down a<br/>story into settings,<br/>characters and events</li> <li>I can create a<br/>storyboard</li> <li>I can describe an<br/>animation that is<br/>achievable on screen</li> <li>I can review a sequence<br/>of frames to check my<br/>work</li> <li>I can use onion skinning</li> </ul> | <ul> <li>I can explain the<br/>difference between text<br/>and images</li> <li>I can identify the<br/>advantages and<br/>disadvantages of using<br/>text and images</li> <li>I can recognise that<br/>text and images can<br/>communicate messages</li> <li>I can change font</li> <li>style, size, and colours</li> <li>for a given purpose</li> <li>I can edit text</li> <li>I can edit text</li> <li>I can explain that text<br/>can be changed to<br/>communicate more</li> <li>clearly</li> <li>I can create a</li> <li>template for a particular</li> <li>purpose</li> <li>I can define the term<br/>'page orientation'</li> <li>I can recognise</li> <li>placeholders and say</li> <li>why they are important</li> <li>I can make changes to</li> </ul> |

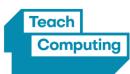

| Year Group | Computing<br>Systems and<br>Networks                                                                                                    | Data and<br>Information                                                                                                    | Programming A                                                                                                    | Programming B                                                                                                    | Creating Media<br>A                                                                                                    | Creating Media<br>B                                                                                                    |
|------------|----------------------------------------------------------------------------------------------------|----------------------------------------------------------------------------------------------------|----------------------------------------------------------------------------------------------------|----------------------------------------------------------------------------------------------------|----------------------------------------------------------------------------------------------------|----------------------------------------------------------------------------------------------------|
|            | <ul> <li>I can recognise<br/>different connections</li> <li>I can demonstrate<br/>how information can<br/>be passed between<br/>devices</li> <li>I can explain the role<br/>of a switch, server, and<br/>wireless access point in<br/>a network</li> <li>I can recognise that a<br/>computer network is<br/>made up of a number<br/>of devices</li> <li>I can identify how<br/>devices in a network<br/>are connected together</li> <li>I can identify<br/>networked devices<br/>around me</li> <li>I can identify the<br/>benefits of computer<br/>networks</li> </ul> | questions using given<br>attributes<br>- I can explain that<br>questions need to be<br>ordered carefully to split<br>objects into similarly<br>sized groups<br>- I can create questions<br>and apply them to a tree<br>structure<br>- I can select a theme<br>and choose a variety of<br>objects<br>- I can use my branching<br>database to answer<br>questions<br>- I can compare two<br>ways of presenting<br>information<br>- I can explain what a<br>branching database tells<br>me<br>- I can explain what a<br>pictogram tells me | <ul> <li>I can start a program<br/>in different ways</li> <li>I can combine sound<br/>commands</li> <li>I can explain what a<br/>sequence is</li> <li>I can order notes into<br/>a sequence</li> <li>I can build a<br/>sequence of commands</li> <li>I can decide the<br/>actions for each sprite<br/>in a program</li> <li>I can make design<br/>choices for my artwork</li> <li>I can identify and<br/>name the objects I will<br/>need for a project</li> <li>I can implement my<br/>algorithm as code</li> <li>I can relate a task<br/>description to a design</li> </ul> | <ul> <li>I can identify<br/>additional features<br/>(from a given set of<br/>blocks)</li> <li>I can match a piece<br/>of code to an outcome</li> <li>I can modify a<br/>program using a design</li> <li>I can test a program<br/>against a given design</li> <li>I can evaluate my<br/>project</li> <li>I can implement my<br/>design</li> <li>I can make design<br/>choices and justify<br/>them</li> </ul> | to help me make small<br>changes between frames<br>- I can evaluate another<br>learner's animation<br>- I can explain ways to<br>make my animation<br>better<br>- I can improve my<br>animation based on<br>feedback<br>- I can add other media<br>to my animation<br>- I can evaluate my final<br>film | content after I've added<br>it<br>- I can paste text and<br>images to create a<br>magazine cover<br>- I can choose a suitable<br>layout for a given<br>purpose<br>- I can identify different<br>layouts<br>- I can match a layout<br>to a purpose<br>- I can compare work<br>made on desktop<br>publishing to work<br>created by hand<br>- I can identify the uses<br>of desktop publishing in<br>the real world<br>- I can say why desktop<br>publishing might be<br>helpful |

| Year Group Comp<br>System<br>Netw | and Information | Programming A | Programming B | Creating Media<br>A | Creating Media<br>B |  |
|-----------------------------------|-----------------|---------------|---------------|---------------------|---------------------|--|
|-----------------------------------|-----------------|---------------|---------------|---------------------|---------------------|--|

| Year 4 Units:                                                                                                    | The Internet                                                                                                    | Data Logging                                                                                                    | Repetition In<br>Shapes                                                                                                    | Repetition In<br>Games                                                                                                    | Audio Editing                                                                                                    | Photo Editing                                                                                                    |
|----------------------------------------------------------------------------------------------------|----------------------------------------------------------------------------------------------------|----------------------------------------------------------------------------------------------------|----------------------------------------------------------------------------------------------------|----------------------------------------------------------------------------------------------------|----------------------------------------------------------------------------------------------------|----------------------------------------------------------------------------------------------------|
| how<br>share<br>intern<br>- I ca<br>intern<br>of ne<br>- I ca<br>netw<br>prote<br>- I ca<br>netw<br>how<br>- I ca<br>intern<br>provi<br>- I ca<br>intern<br>provi<br>- I ca<br>intern<br>- I ca<br>intern<br>- I ca | an describe the<br>rnet as a network<br>etworks<br>an discuss why a<br>vork needs<br>vork needs<br>eecting<br>an describe<br>vorked devices and<br>they connect<br>an explain that the<br>rnet is used to<br>vide many services<br>an recognise that<br>World Wide Web<br>tains websites and<br>pages<br>an describe how to<br>ess websites on the<br>VW<br>an describe where<br>sites are stored<br>n uploaded to the | <ul> <li>I can choose a data set<br/>to answer a given<br/>question</li> <li>I can identify data that<br/>can be gathered over<br/>time</li> <li>I can suggest questions<br/>that can be answered<br/>using a given data set</li> <li>I can explain that<br/>sensors are input devices</li> <li>I can identify that data<br/>from sensors can be<br/>recorded</li> <li>I can use data from a<br/>sensor to answer a given<br/>question</li> <li>I can identify a suitable<br/>place to collect data</li> <li>I can talk about the<br/>data that I have<br/>captured</li> <li>I can use a computer<br/>program to sort data</li> <li>I can use a computer to</li> </ul> | <ul> <li>I can create a code<br/>snippet for a given<br/>purpose</li> <li>I can explain the<br/>effect of changing a<br/>value of a command</li> <li>I can program a<br/>computer by typing<br/>commands</li> <li>I can test my<br/>algorithm in a text-<br/>based language</li> <li>I can use a template<br/>to create a design for<br/>my program</li> <li>I can write an<br/>algorithm to produce a<br/>given outcome</li> <li>I can identify<br/>everyday tasks that<br/>include repetition as<br/>part of a sequence, eg<br/>brushing teeth, dance<br/>moves</li> <li>I can use a count-<br/>controlled loop to<br/>produce a given<br/>outcome</li> </ul> | <ul> <li>I can list an everyday<br/>task as a set of<br/>instructions including<br/>repetition</li> <li>I can modify a<br/>snippet of code to<br/>create a given outcome</li> <li>I can predict the<br/>outcome of a snippet<br/>of code</li> <li>I can choose when to<br/>use a count-controlled<br/>and an infinite loop</li> <li>I can modify loops to<br/>produce a given<br/>outcome</li> <li>I can recognise that<br/>some programming<br/>languages enable more<br/>than one process to be<br/>run at once</li> <li>I can choose which<br/>action will be repeated<br/>for each object</li> <li>I can evaluate the<br/>effectiveness of the<br/>repeated sequences<br/>used in my program</li> <li>I can explain what<br/>the outcome of the</li> </ul> | <ul> <li>I can identify digital<br/>devices that can record<br/>sound and play it back</li> <li>I can identify the inputs<br/>and outputs required to<br/>play audio or record<br/>sound</li> <li>I can recognise the<br/>range of sounds that can<br/>be recorded</li> <li>I can discuss what<br/>other people include<br/>when recording sound<br/>for a podcast</li> <li>I can suggest how to<br/>improve my recording</li> <li>I can use a device to<br/>record audio and play<br/>back sound</li> <li>I can discuss why it is<br/>useful to be able to save<br/>digital recordings</li> <li>I can plan and write<br/>the content for a podcast</li> <li>I can discuss ways in<br/>which audio recordings<br/>can be altered</li> <li>I can edit sections of of</li> </ul> | <ul> <li>I can explain the effect<br/>that editing can have on<br/>an image</li> <li>I can explore how<br/>images can be changed<br/>in real life</li> <li>I can identify changes<br/>that we can make to an<br/>image</li> <li>I can change the<br/>composition of an image<br/>by selecting parts of it</li> <li>I can consider why<br/>someone might want to<br/>change the composition<br/>of an image</li> <li>I can explain what has<br/>changed in an edited<br/>image</li> <li>I can choose effects to<br/>make my image fit a<br/>scenario</li> <li>I can talk about<br/>changes made to<br/>images</li> <li>I can choose<br/>appropriate tools to<br/>retouch an image</li> </ul> |

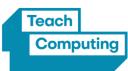

| Year Group | Computing<br>Systems and<br>Networks                                                                                                    | Data and<br>Information | Programming A                                                                                                    | Programming B                                                                                                    | Creating Media<br>A                                                                                                    | Creating Media<br>B                                                                                                    |
|------------|----------------------------------------------------------------------------------------------------|-------------------------|----------------------------------------------------------------------------------------------------|----------------------------------------------------------------------------------------------------|----------------------------------------------------------------------------------------------------|----------------------------------------------------------------------------------------------------|
| Year Group | Systems and                                                                                                    |                         | Programming A<br>- I can choose which<br>values to change in a<br>loop<br>- I can identify the<br>effect of changing the<br>number of times a task<br>is repeated<br>- I can predict the<br>outcome of a program<br>containing a count-<br>controlled loop<br>- I can explain that a<br>computer can<br>repeatedly call a<br>procedure<br>- I can identify 'chunks'<br>of actions in the real<br>world<br>- I can use a procedure<br>in a program | Programming B<br>repeated action should<br>be<br>- I can explain the<br>effect of my changes<br>- I can identify which<br>parts of a loop can be<br>changed<br>- I can re-use existing<br>code snippets on new<br>sprites<br>- I can develop my own<br>design explaining what<br>my project will do<br>- I can evaluate the use<br>of repetition in a<br>project<br>- I can select key parts<br>of a given project to<br>use in my own design<br>- I can build a program | an audio recording<br>- I can open a digital<br>recording from a file<br>- I can choose suitable<br>sounds to include in a<br>podcast<br>- I can discuss sounds<br>that other people<br>combine<br>- I can use editing tools<br>to arrange sections of<br>audio<br>- I can discuss the<br>features of a digital<br>recording I like<br>- I can explain that<br>digital recordings need to<br>be exported to share<br>them<br>- I can suggest | Ď                                                                                                    |
|            | <ul> <li>I can suggest who<br/>owns the content on<br/>websites</li> <li>I can explain that not<br/>everything on the<br/>World Wide Web is<br/>true</li> <li>I can explain why I<br/>need to think carefully<br/>before I share or<br/>reshare content</li> <li>I can explain why<br/>some information I<br/>find online may not be</li> </ul> | using a data logger     | <ul> <li>I can design a</li> <li>Program that includes</li> <li>count-controlled loops</li> <li>I can develop my</li> <li>program by debugging</li> <li>it</li> <li>I can make use of my</li> <li>design to write a</li> <li>program</li> </ul>                                                                                                    | <ul> <li>I can build a program<br/>that follows my design</li> <li>I can evaluate the<br/>steps I followed when<br/>building my project</li> <li>I can refine the<br/>algorithm in my design</li> </ul>                                                                                                    | - I can suggest<br>improvements to a<br>digital recording                                                                                                    | effect of adding other<br>elements to my work<br>- I can evaluate the<br>impact of my<br>publication on others<br>through feedback |

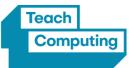

| Year Group | Computing<br>Systems and<br>Networks | Data and<br>Information | Programming A | Programming B | Creating Media<br>A | Creating Media<br>B |  |
|------------|--------------------------------------|-------------------------|---------------|---------------|---------------------|---------------------|--|
|------------|--------------------------------------|-------------------------|---------------|---------------|---------------------|---------------------|--|

| honest, accurate, or |  |  |  |
|----------------------|--|--|--|
| legal                |  |  |  |

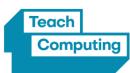

| Year Group | Computing<br>Systems and<br>Networks | Data and<br>Information | Programming A | Programming B | Creating Media<br>A | Creating Media<br>B |
|------------|--------------------------------------|-------------------------|---------------|---------------|---------------------|---------------------|
|------------|--------------------------------------|-------------------------|---------------|---------------|---------------------|---------------------|

| Year 5 Units: | Sharing<br>Information                                                                                                    | Flat-File Databases                                                                                                    | Selection In<br>Physical Computing                                                                                                    | Selection In Quizzes                                                                                                    | Vector Drawing                                                                                                    | Video Editing                                                                                                    |
|---------------|----------------------------------------------------------------------------------------------------|----------------------------------------------------------------------------------------------------|----------------------------------------------------------------------------------------------------|----------------------------------------------------------------------------------------------------|----------------------------------------------------------------------------------------------------|----------------------------------------------------------------------------------------------------|
|               | <ul> <li>I can describe that a computer system features inputs, processes, and outputs</li> <li>I can explain that computer systems communicate with other devices</li> <li>I can explain that systems are built using a number of parts</li> <li>I can explain the benefits of a given computer system</li> <li>I can identify tasks that are managed by computer systems</li> <li>I can identify the human elements of a computer system</li> <li>I can explain that data is transferred over networks in packets</li> <li>I can explain that data is transferred over networked digital devices have unique addresses</li> <li>I can recognise that data is transferred using agreed methods</li> </ul> | <ul> <li>I can create multiple<br/>questions about the<br/>same field</li> <li>I can explain how<br/>information can be<br/>recorded</li> <li>I can order, sort, and<br/>group my data cards</li> <li>I can choose which field<br/>to sort data by to<br/>answer a given question</li> <li>I can explain what a<br/>'field' and a 'record' is in<br/>a database</li> <li>I can navigate a flat-file<br/>database to compare<br/>different views of<br/>information</li> <li>I can combine grouping<br/>and sorting to answer<br/>more specific questionss</li> <li>I can explain how<br/>information can be<br/>grouped</li> <li>I can group information<br/>to answer questions</li> <li>I can choose multiple<br/>criteria to answer a<br/>given question</li> <li>I can choose which field</li> </ul> | <ul> <li>I can create a simple<br/>circuit and connect it to<br/>a microcontroller</li> <li>I can explain what an<br/>infinite loop does</li> <li>I can program a<br/>microcontroller to make<br/>an LED switch on</li> <li>I can connect more<br/>than one output<br/>component to a<br/>microcontroller</li> <li>I can design sequences<br/>that use count-<br/>controlled loops</li> <li>I can use a count-<br/>controlled loop to<br/>control outputs</li> <li>I can design a<br/>conditional loop</li> <li>I can explain that a<br/>condition is either true<br/>or</li> <li>I can explain that a<br/>condition that a</li> <li>I can explain that a</li> <li>I can explain that a</li> </ul> | <ul> <li>I can identify<br/>conditions in a program</li> <li>I can modify a<br/>condition in a program</li> <li>I can recall how<br/>conditions are used in<br/>selection</li> <li>I can create a program<br/>with different outcomes<br/>using selection</li> <li>I can identify the<br/>condition and outcomes<br/>in an 'if then else'<br/>statement</li> <li>I can use selection in<br/>an infinite loop to check<br/>a condition</li> <li>I can design the flow<br/>of a program which<br/>contains 'if then else'</li> <li>I can explain that<br/>program flow can<br/>branch according to a<br/>condition</li> <li>I can show that a<br/>condition can direct<br/>program flow in one of<br/>two ways</li> <li>I can identify the<br/>outcome of user input in</li> </ul> | <ul> <li>I can discuss how a vector drawing is different from paperbased drawings</li> <li>I can identify the main drawing tools</li> <li>I can recognise that vector drawings are made using shapes</li> <li>I can explain that each element added to a vector drawing is an object</li> <li>I can identify the shapes used to make a vector drawing</li> <li>I can move, resize, and rotate objects I have duplicated</li> <li>I can explain how alignment grids and resize handles can be used to improve consistency</li> <li>I can use the zoom tool to help me add detail to my drawings</li> </ul> | <ul> <li>I can compare features<br/>in different videos</li> <li>I can explain that<br/>video is a visual media<br/>format</li> <li>I can identify features<br/>of videos</li> <li>I can experiment with<br/>different camera angles</li> <li>I can identify and find<br/>features on a digital<br/>video recording device</li> <li>I can make use of a<br/>microphone</li> <li>I can capture video<br/>using a range of filming<br/>techniques</li> <li>I can suggest filming<br/>techniques for a given<br/>purpose</li> <li>I can create and save<br/>video content</li> <li>I can outline the<br/>scenes of my video</li> </ul> |

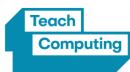

| Year Group | Computing<br>Systems and<br>Networks                                                                                                    | Data and<br>Information                                                                                                    | Programming A                                                                                                    | Programming B                                                                                                    | Creating Media<br>A                                                                                                    | Creating Media<br>B                                                                                                    |
|------------|----------------------------------------------------------------------------------------------------|----------------------------------------------------------------------------------------------------|----------------------------------------------------------------------------------------------------|----------------------------------------------------------------------------------------------------|----------------------------------------------------------------------------------------------------|----------------------------------------------------------------------------------------------------|
|            | <ul> <li>I can explain that the internet allows different media to be shared</li> <li>I can recognise that connected digital devices can allow us to access shared files stored online</li> <li>I can send</li> </ul>                                                                                                    | and value are required to<br>answer a given question<br>- I can outline how<br>'AND' and 'OR' can be<br>used to refine data<br>selection<br>- I can explain the<br>benefits of using a<br>computer to create<br>graphs                                                                                                    | condition and an action<br>in my project<br>- I can use selection (an<br>'ifthen' statement) to<br>direct the flow of a<br>program<br>- I can create a detailed<br>drawing of my project<br>- I can describe what<br>my project will do                                                                | an algorithm<br>- I can outline a given<br>task<br>- I can use a design<br>format to outline my<br>project<br>- I can implement my<br>algorithm to create the<br>first section of my<br>program                                                                               | - I can change the order<br>of layers in a vector<br>drawing<br>- I can identify that<br>each added object<br>creates a new layer in<br>the drawing<br>- I can identify which<br>objects are in the front<br>layer or in the back                                                                                                    | - I can explain how to<br>improve a video by<br>reshooting and editing<br>- I can select the correct<br>tools to make edits to<br>my video<br>- I can store, retrieve,<br>and export my<br>recording to a computer<br>- I can evaluate my |
|            | information over the<br>internet in different<br>ways<br>- I can compare<br>working online with<br>working offline<br>- I can make thoughtful<br>suggestions on my<br>group's work<br>- I can suggest<br>strategies to ensure<br>successful group work<br>- I can explain how the<br>internet enables<br>effective collaboration<br>- I can identify<br>different ways of<br>working together | <ul> <li>I can refine a chart by selecting a particular filter</li> <li>I can select an appropriate chart to visually compare data</li> <li>I can ask questions that will need more than one field to answer</li> <li>I can present my findings to a group</li> <li>I can refine a search in a real-world context</li> </ul> | <ul> <li>I can identify a real-<br/>world example of a<br/>condition starting an<br/>action</li> <li>I can test and debug<br/>my project</li> <li>I can use selection to<br/>produce an intended<br/>outcome</li> <li>I can write an<br/>algorithm that describes<br/>what my model will do</li> </ul> | <ul> <li>I can share my<br/>program with others</li> <li>I can test my program</li> <li>I can extend my<br/>program further</li> <li>I can identify the setup<br/>code I need in my<br/>program</li> <li>I can identify ways the<br/>program could be<br/>improved</li> </ul> | layer of a drawing<br>- I can copy part of a<br>drawing by duplicating<br>several objects<br>- I can group to create a<br>single object<br>- I can reuse a group of<br>objects to further<br>develop my vector<br>drawing<br>- I can apply what I<br>have learned about<br>vector drawings<br>- I can suggest<br>improvements to a<br>vector drawing<br>- I create alternatives to<br>vector drawings | video and share my<br>opinions<br>- I can make edits to my<br>video and improve the<br>final outcome<br>- I can recognise that<br>my choices when<br>making a video will<br>impact on the quality of<br>the final outcome                 |
|            | online<br>- I can recognise that<br>working together on<br>the internet can be<br>public or private                                                                                                    |                                                                                                    |                                                                                                    |                                                                                                    |                                                                                                    |                                                                                                    |

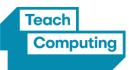

| Year Group Sy | Computing<br>systems and<br>Networks | Data and<br>Information | Programming A | Programming B | Creating Media<br>A | Creating Media<br>B |
|---------------|--------------------------------------|-------------------------|---------------|---------------|---------------------|---------------------|
|---------------|--------------------------------------|-------------------------|---------------|---------------|---------------------|---------------------|

| Year 6 Units: | Communication            | Spreadsheets               | Variables In Games       | Sensing                   | 3D Modelling              | Web Page Creation         |
|---------------|--------------------------|----------------------------|--------------------------|---------------------------|---------------------------|---------------------------|
|               | - I can compare results  | - I can answer questions   | - I can explain that the | - I can apply my          | - I can discuss the       | - I can discuss the       |
|               | from different search    | from an existing data set  | way that a variable      | knowledge of              | similarities and          | different types of media  |
|               | engines                  | - I can ask simple         | changes can be defined   | programming to a new      | differences between 2D    | used on websites          |
|               | - I can complete a web   | relevant questions which   | - I can identify         | environment               | and 3D shapes             | - I can explore a website |
|               | search to find specific  | can be answered using      | examples of information  | - I can test my program   | - I can explain why we    | - I know that websites    |
|               | information              | data                       | that is variable         | on an emulator            | might represent 3D        | are written in HTML       |
|               | - I can refine my search | - I can explain the        | - I can identify that    | - I can transfer my       | objects on a computer     | - I can draw a web        |
|               | - I can explain why we   | relevance of data          | variables can hold       | program to a              | - I can select, move, and | page layout that suits    |
|               | need tools to find       | headings                   | numbers or letters       | controllable device       | delete a digital 3D       | my purpose                |
|               | things online            | - I can apply an           | - I can explain that a   | - I can determine the     | shape                     | - I can recognise the     |
|               | - I can recognise the    | appropriate number         | variable has a name      | flow of a program using   | - I can change the        | common features of a      |
|               | role of web crawlers in  | format to a cell           | and a value              | selection                 | colour of a 3D object     | web page                  |
|               | creating an index        | - I can build a data set   | - I can identify a       | - I can identify examples | - I can identify how      | - I can suggest media to  |
|               | - I can relate a search  | in a spreadsheet           | program variable as a    | of conditions in the real | graphical objects can be  | include on my page        |
|               | term to the search       | application                | placeholder in memory    | world                     | modified                  | - I can describe what is  |
|               | engine's index           | - I can explain what an    | for a single value       | - I can use a variable in | - I can resize a 3D       | meant by the term 'fair   |
|               | - I can explain that a   | item of data is            | - I can recognise that   | an if, then, else         | object                    | use'                      |
|               | search engine follows    | - I can construct a        | the value of a variable  | statement to select the   | - I can position 3D       | - I can find copyright-   |
|               | rules to rank relevant   | formula in a spreadsheet   | can be changed           | flow of a program         | objects in relation to    | free images               |
|               | pages                    | - I can explain the        | - I can decide where in  | - I can experiment with   | each other                | - I can say why I should  |
|               | - I can explain that     | relevance of a cell's data | a program to change a    | different physical inputs | - I can rotate a 3D       | use copyright-free        |
|               | search results are       | type                       | variable                 | - I can explain that if   | object                    | images                    |
|               | ordered                  | - I can identify that      | - I can make use of an   | you read a variable, the  | - I can select and        | - I can add content to    |
|               | - I can suggest some of  | changing inputs changes    | event in a program to    | value remains             | duplicate multiple 3D     | my own web page           |
|               | the criteria that a      | outputs                    | set a variable           | - I can use a condition   | objects                   | - I can evaluate what     |
|               | search engine checks to  | - I can apply a formula    | - I can recognise that   | to change a variable      | - I can create digital 3D | my web page looks like    |
|               | decide on the order of   | to multiple cells by       | the value of a variable  | - I can explain the       | objects of an             | on different devices and  |
|               | results                  | duplicating it             | can be used by a         | importance of the order   | appropriate size          | suggest/make edits        |
|               | - I can describe some    | - I can create a formula   | program                  | of conditions in else, if | - I can group a digital   | - I can preview what my   |
|               | of the ways that search  | which includes a range     | - I can choose the       | statements                | 3D shape and a            | web page looks like       |
|               | results can be           | of cells                   | artwork for my project   | - I can modify a          | placeholder to create a   |                           |

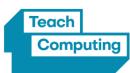

| Year Group | Computing<br>Systems and<br>Networks                                                                                                    | Data and<br>Information                                                                                                    | Programming A                                                                                                    | Programming B                                                                                                    | Creating Media<br>A                                                                                                    | Creating Media<br>B                                                                                                    |
|------------|----------------------------------------------------------------------------------------------------|----------------------------------------------------------------------------------------------------|----------------------------------------------------------------------------------------------------|----------------------------------------------------------------------------------------------------|----------------------------------------------------------------------------------------------------|----------------------------------------------------------------------------------------------------|
|            | influenced<br>- I can explain how<br>search engines make<br>money<br>- I can recognise some<br>of the limitations of<br>search engines<br>- I can choose methods<br>of communication to<br>suit particular purposes<br>- I can explain the<br>different ways in which<br>people communicate<br>- I can identify that<br>there are a variety of<br>ways of communicating<br>over the internet<br>- I can compare<br>different methods of<br>communicating on the<br>internet<br>- I can decide when I<br>should and should not<br>share<br>- I can explain that | <ul> <li>I can recognise that<br/>data can be calculated<br/>using different<br/>operations</li> <li>I can apply a formula<br/>to calculate the data I<br/>need to answer questions</li> <li>I can explain why data<br/>should be organised</li> <li>I can use a spreadsheet<br/>to answer questions</li> <li>I can produce a graph</li> <li>I can suggest when to<br/>use a table or graph</li> <li>I can use a graph to<br/>show the answer to<br/>questions</li> </ul> | <ul> <li>I can create<br/>algorithms for my<br/>project</li> <li>I can explain my<br/>design choices</li> <li>I can choose a name<br/>that identifies the role<br/>of a variable</li> <li>I can create the<br/>artwork for my project</li> <li>I can test the code<br/>that I have written</li> <li>I can extend my game<br/>further using more<br/>variables</li> <li>I can identify ways<br/>that my game could be<br/>improved</li> <li>I can share my game<br/>with others</li> </ul> | program to achieve a<br>different outcome<br>- I can use an operand<br>(e.g. qG=) in an if, then<br>statement<br>- I can decide what<br>variables to include in a<br>project<br>- I can design the<br>algorithm for my project<br>- I can design the<br>program flow for my<br>project<br>- I can create a program<br>based on my design<br>- I can test my program<br>against my design<br>- I can use a range of<br>approaches to find and<br>fix bugs | hole in an object<br>- I can identify the 3D<br>shapes needed to create<br>a model of a real-world<br>object<br>- I can choose which 3D<br>objects I need to<br>construct my model<br>- I can modify multiple<br>3D objects<br>- I can plan my 3D<br>model<br>- I can decide how my<br>model can be improved<br>- I can evaluate my<br>model against a given<br>criterion<br>- I can modify my model<br>to improve it | - I can describe why<br>navigation paths are<br>useful<br>- I can explain what a<br>navigation path is<br>- I can make multiple<br>web pages and link<br>them using hyperlinks<br>- I can create hyperlinks<br>to link to other people's<br>work<br>- I can evaluate the user<br>experience of a website<br>- I can explain the<br>implication of linking to<br>content owned by<br>others |
|            | - I can explain that<br>communication on the<br>internet may not be<br>private                                                                                                    |                                                                                                    |                                                                                                    |                                                                                                    |                                                                                                    |                                                                                                    |